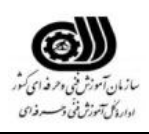

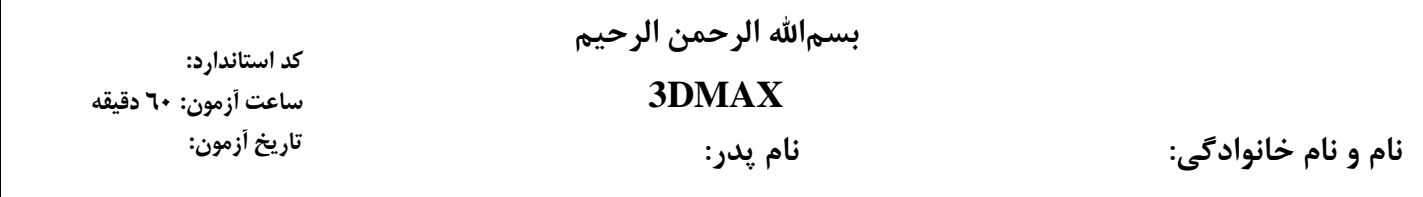

۱) اگر بخواهیم نمایش آماری اطلاعات را در نما داشته باشیم به کدام دستور مراجعه می کنیم؟ Show Safe Frame :د Show FOV :ج Show Statistics :ب Show Grid :الف **2(برایویرایشاشیاءدوبعدیازکدامابزاراستفادهمیکنیم؟** Edit Spline :د Edit Line :ج Edit Poly :ب Edit Mesh :الف **3(اگربخواهیماشیاءکهبهصورتگروهدرآمدهاندبهیکگروهکلیتبدیلشوندچهدستوریاست؟** الف: Group ب: Assembly ج: Attach د: Merge **4(کداممادهبهحالتترکیبیبودهوبیشتررویسطحبراقجسمتمرکزدارد؟** Top / Bottom :د Double sided :ج Shellac :ب Ink 'n Paint :الف **5(اگربخواهیمدرصدعبورنورازجسمراکنترلکنیمازکدامگزینهاستفادهمیکنیم؟** Light Advanced :د Opacity :ج Self illumation :ب Transformation :الف **6(برایایجادفیلمبهطول333 فریمچهتنظیمیرابایدانجامداد؟** الف: در قسمت Configuration Time و عدد Time End را روی 922 تنظیم می کنیم. ب: در نوار Line Time در پائین پنجره Max روی عدد 011 دابل کلیک کرده و عدد 922 را وارد می کنیم. ج: در هنگام رندر تنظیم می کنیم که 011 فریم را رندر گیری کند. د: در حین تنظیم دوربین برای فیلم برداری از فریم 1 تا 922 ) جمعاً 011 فریم ( را فیلم برداری کرده و رندر را روی 922 تنظیم کنیم **7(کیفیتخروجیتصویرResolution درحینکدامعملقابلتنظیماست.** الف: Modeling ب: Light ج: Material د: Render **8(کدامابزاریک ازحالتهایزیرموضوعراطبیعیتروهموارتر نشانمیدهد؟** Lit Wire frame :د Smooth :ج Wire frame :ب High Light :الف **9(ترکیبصفحهکلیدینمایFront داخلیکویوپورتچیست؟** F :s Ctrl + F : $\zeta$  Alt + F : $\zeta$  Alt + F : $\zeta$  Shift + F :

**۱**۰) در کدام شیوه نمایشی وجه های جسم نمایش داده می شود؟ SMOOTH :ب WIRE FRAME :الف Bounding Box :د FACET :ج **11(برایتغییرابعادیکنواختیکجسمازکدامدستوراستفادهمیشود؟** Rotate :د Scale :ج Uniform Scale :ب Squash Scale :الف **12(برایساختنیکآرایه باتغییرابعادیکسانبایدازکدامحالتاستفادهکرد؟** Re-orient :د Pivot Point Center :ج Uniform :ب Scale Transform :الف **13(برایتعیینمیزانگردیابزارBox Chamfer چهپارامتریبایدتغییرکند؟** الف: Axis ب: Chamfer ج: Segment د: Fillet **14(برایمشاهدةمسیرفایلهاییکهتوسطBackup Auto ذخیرهشدهاند،ازکدامدستوراستفادهمیکنیم؟** Customize :ب Auto Backup :الف View Paths :د Configure Paths :ج **15(درفرمانHelix کدامگزینهباعثمیشودکهچرخشهاومارپیچهابهابتدایمارپیچنزدیکترباشند؟** الف: Bias منفی ب: Bias مثبت ج: Turns منفی د: Turnsمثبت ۱۶) در فرمان Line اگر بخواهیم شیب منحنی در دو طرف گره یکسان نباشد، کدام گزینه بکار می رود؟ الف: Smooth ب: Adaptive ج: Corner د: Bezier ۱۷) برای انتخاب حالتهای مختلف نمایش موضوعات در ویوپورت ، از کدام دستور استفاده می کنیم؟ Rendering / Environment :ب View port Configuration :الف Rendering / Track View :د Disable Texture :ج ۱۸) کدام دکمه برای قفل کردن مجموعه انتخابی استفاده می شود؟ Group Toggle :د Group Lock :ج Selection Lock :ب Selection Toggle :الف **19(درابزارSpacing برایاینکهاجسامبهصورتیکنواختتقسیمشوندازکدامگزینهاستفادهمیکنیم؟** Count :د End Offset :ج Centered :ب Divide Evenly :الف **23(برایتغییرMode Frame بهMode Key درنوارزمان،کدامگزینهبهکارمیرود؟** Key Mode Toggle :د Current Frame :ج Next Frame Key :ب Snap Toggle :الف **21(برایتکراریکانیمیشنازفریمابتداییتافریمانتهاییوبرعکسکدامحالترادروضعیتLOOP انتخاب می کنیم؟** Backward :د Forward :ج Ping-Pong :ب Reverse :الف

**22(کدامجملهدرموردپنجرهStack Modifier صحیحنیست؟** الف : ترتیب قرار گیری دستورات اصالحی در این پنجره مهم نیست. ب: دستورات اصالحی اعمال شده به جسم در این محل نشان داده می شود. ج: پارامترهای دستورات اصالحی اعمال شده ، در دسترس است. د: دستورات از نوع Instance به صورت توپر )bold )نشان داده می شوند. **23(درهنگامDeformation ،پارامترTwist چهکاریانجاممیدهد؟** الف: باریک کردن موضوع ب: تغییر مقیاس موضوع ج: پخ زدن موضوع د: چرخاندن و پیچاندن موضوع **24(دردستوراصالحیDisplace کدامگزینهشدتتغییرسطحیکجسمرانشانمیدهد؟** الف: Decay ب: Strength ج: Planner د: Conform **25(درتابعSpline Edit برایویرایشاضالعیالبههایموضوع،کدامگزینهراانتخابمیکنیم؟** الف: Spline ب: Vertex ج: Segment د: Face **26(کدامتابعاستکهازدوموضوعمتداخل،کلآنهارادرنظرمیگیرد؟** الف: Union ب: Intersection ج: Subtraction د: Chamfer **27(درمدلسازیLoft ،کدامنوعشکلنمیتواندبهعنوانPath درنظرگرفتهشود؟** الف: Rectangle ب: Line ج: Circle د: Text **28(کدامیکازاجساممرکبزیر،یکجسمرابهجسمدیگریمتصلمیکند؟** Connect :د Shape Merge :ج Conform :ب Scatter :الف **29(کدامگزینهدرمورددوربینهادرستنیست؟** الف : دوربین از نوع Target قابلیت چرخش در همه جهات را دارد. ب: برای فعال شدن نمای دوربین ، دکمه C را فشار می دهیم. ج: دوربین Free برای انیمیت به کار می رود. د: در دوربین هرچه فاصله کانونی کمتر باشد ، میدان دید بیشتر است. **33(درنورپردازیازچهنوریبهعنواننورکلیدیاستفادهمیکنیم؟** Target Spot :ب Omni :الف  $Sky:$  Direct  $\mathcal{F}$ **31(درپنجرهEditor Material توسطکدامگزینهمیتوانیدرنگمادهدربرابرنورراتنظیمکنید؟** الف: Ambient ب: Diffuse ج: Specular د: Opacity

**32(درقسمتMap پنجرهEditor Material ،کدامنقشباتوجهبهرنگهایتصویربیتمپموردنظر،روی** سطح جسم بر آمدگی یا تورفتگی ایجاد می کند؟ الف: Bump ب: Reflection ج: Orientation د: Diffuse **33(مادهایبهاجسامصحنهاعمالشدهباشدچهنامدارد؟** الف: Slot ب: Material ج: Map د: Hot **34(درپنجرهRender ،باانتخابگزینهRange میتوان.............راRender کرد.** الف: فقط یک فریم سب: فریمهای ابتدایی سج: محدوده ای از فریمها مد: تمامی فریمها د **35(برایافزودنیکافکتازنوعپسزمینهدرپنجرهEnvironment ،کدامگزینهبکارمیرود؟** Material Browser :د Bitmap :ج Environment Map :ب Tint :الف **36(کدامفرمتزیرمیتواندتوسطبرنامهموردImport قرارگیرد؟** Visual basic :د Illustrator :ج Photoshop :ب Corel draw :الف **37(کدامیکازحالتهایزیرموضوعراطبعیتروهموارترنشانمیدهد؟** Smooth :د Lit wire frame :ج Wire frame :ب Bounding box :الف **38(برایمنظمکردنیاهمترازکردنموضوعاتنسبتبهیکجسمکدامابزارزیربکارمیرود؟** الف: Clone ب: Align ج: Array د: Rotate **۳۹) برای مدل سازی یک فنجان یا جام کدام روش حجم سازی را بکار می برید؟** الف: Extrude ب: Lathe ج: Loft د: Bevel ۴۰) کدام دستور جهت انحنا و خم کردن موضوع استفاده می شود؟ Edit mesh :د Taper :ج Edit spline :ب Bend :الف